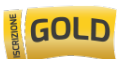

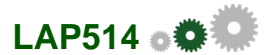

# **Responsive Web Design e Web Development**

Le applicazioni Web hanno ormai raggiunto un livello di complessità tale da essere spesso paragonate ai classici applicativi desktop. Ormai ci si aspetta che le moderne applicazioni Web utilizzino elementi tipici come menu orizzontali, bottoni, tabs, dropdown, ecc. Elementi che in ogni progetto necessitano di essere sviluppati sia nel design che nelle funzionalità con relativi tempi e costi.Oltre a questo, le applicazioni Web possono e devono essere fruibili da qualsiasi device che abbia un browser, quindi si ha la necessità di realizzare interfacce in grado di adattare il proprio layout a qualsiasi tipo di risoluzione: smartphone, tablet, PC e televisori.

# **Agenda (5 giorni)**

## **Introduzione ai metalinguaggi web:**

 evoluzione del metalinguaggio HTML struttura di una pagina HTML primi esempi di pagine in HTML5 browser e supporto per HTML5.

#### **Nuovi elementi del linguaggio HTML5:**

 elementi supportati e non supportati da HTML5 elementi di formattazione della pagina elementi di formattazione del testo elementi interattivi analisi dei nuovi attributi.

## **Nozioni di base dell'HTML:**

 modifica e visualizzazione di un file html impostare la struttura del documento formattazione del testo utilizzo di elenchi e sfondi creazione di collegamenti ipertestuali e ancoraggi.

## **Fogli stile e immagini:**

 introduzione ai fogli stile applicare gli stili ad un documento layout ed effetti con CSS3 il box model e la gestione di margini, bordi e spazio le media query.

## **Layout di pagina e navigazione:**

 mappe Immagine creare layout basati su Division i tag semantici di HTML5 creazione, gestione e formattazione delle tabelle creazione, gestione e formattazione di un Form con HTML5.

#### **Incorporare suoni e video:**

novità HTML5 per la gestione di audio e video

**Revorts By Roman Roman Property** Report Report Report Report Report Report Report Report Report Report Report Report Report Report Report Report Report Report Report Report Report Report Report Report Report Report Report i tag e .</dd> Inserire Javascript e contenuto esterno: introduzione a Javascript, novità di Javascript geolocalizzazione Web Storage history API. Bootstrap: download, installazione e strumenti di sviluppo i concetti base di Bootstrap novità della versione 3 supporto dei vari browser componenti out-of-the-box le basi la prima pagina con Bootstrap il sistema a griglia personalizzare l'aspetto con le colonne applicare stili personalizzati a pulsanti, immagini e tabelle </dd> funzioni avanzate personalizzare i componenti di Bootstrap creazione di gallery personalizzate bootstrap e JavaScript. </dd> AngularJS: introduzione ai framework MVC l'architettura di Angular tutorial: Angular in azione controller e Markup controllers e scope built-in directives event directives filter two way binding </dd> creare e usare servizi introduzione ai services \$http tutorial </dd> Routing introduzione al routing Single Page Application tutorial: applicazione CRUD </dd> Creare Custom Directives introduzione alle Directives creare una Custom Directives. </dd>

## **Obiettivi**

**Conoscenze operative di web design per la progettazione efficace di interfacce grafiche per il web. Conoscenze e competenze sulle nuove funzionalità introdotte dall'HTML5, dai nuovi fogli di stile CSS3,** **utilizzando, quindi, i nuovi tags e le librerie per lo sviluppo web e mobile.**

**Mettere a disposizione degli sviluppatori un framework basato sul modello Model-View-Controller (MVC) lato client per poter sviluppare più facilmente applicazioni responsive migliorandone al contempo il testing.**

# **Destinatari e Prerequisiti**

## **A chi è rivolto**

Il corso è rivolto a front-end developer con già una buona base nella programmazione in generale e nella programmazione javascript in particolare.

#### **Prerequisiti**

Conoscenza anche base di HTML.

## **Iscrizione**

### **Quota di Iscrizione: 2.240,00 € (+ IVA)**

La quota comprende la didattica, la documentazione, il pranzo e i coffee break. Al termine del corso sarà rilasciato l'attestato di partecipazione.

#### **Partecipazioni Multiple**

Per le partecipazioni multiple che provengono da una stessa Azienda, è adottata la seguente politica di sconto: 10% sulla seconda 40% sulla terza 80% dalla quarta in poi.

#### **Informazioni**

Segreteria Corsi - Reiss Romoli s.r.l. - tel 0862 452401 - fax 0862 028308 corsi@ssgrr.com

# **Date e Sedi**

Date da Definire

## **È un corso GOLD**

con due partecipazioni potrai concordare con noi la data. Guarda i vantaggi della formula GOLD.

## **Formazione in House**

Il corso può essere svolto presso la sede del Cliente e personalizzato nei contenuti.

Segreteria Corsi - Reiss Romoli s.r.l. - tel +39 0862 452401 - fax +39 0862 028308 email: corsi@ssgrr.com